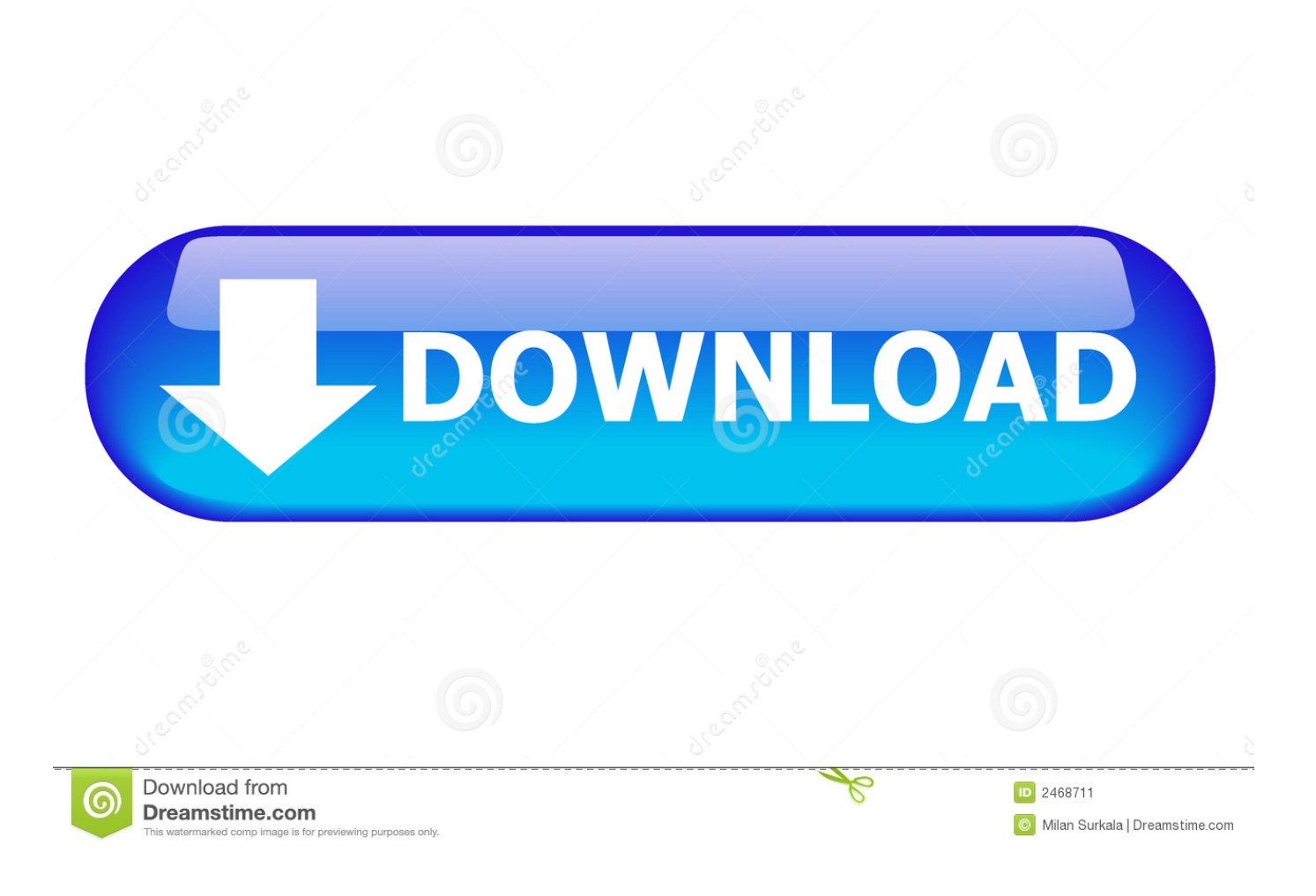

[Memory Management App Mac](https://tlniurl.com/1u552o)

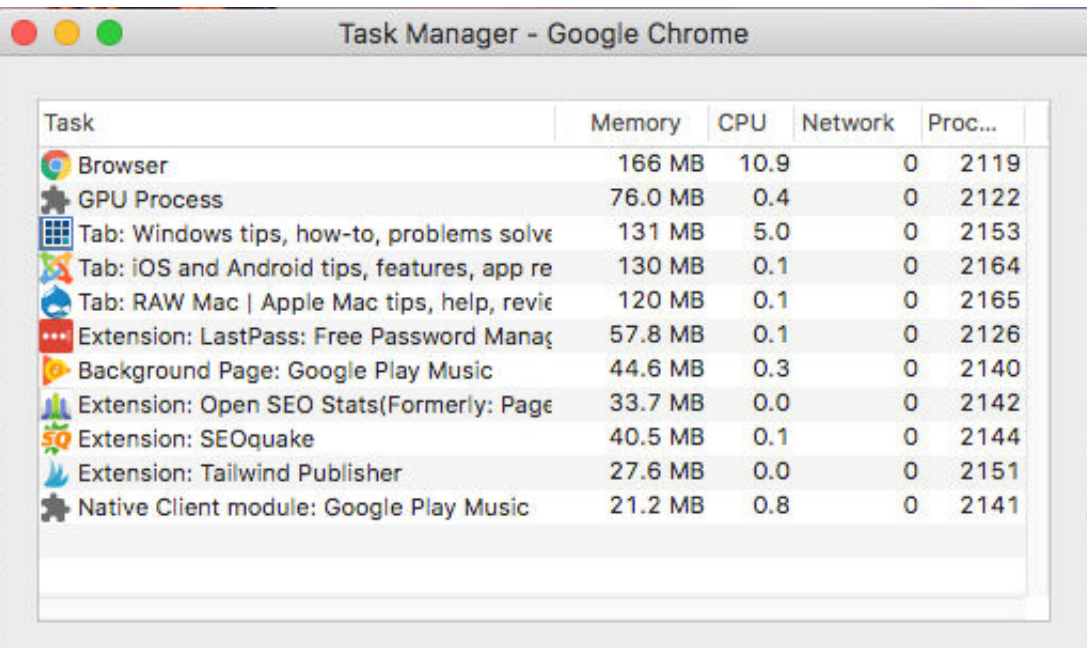

[Memory Management App Mac](https://tlniurl.com/1u552o)

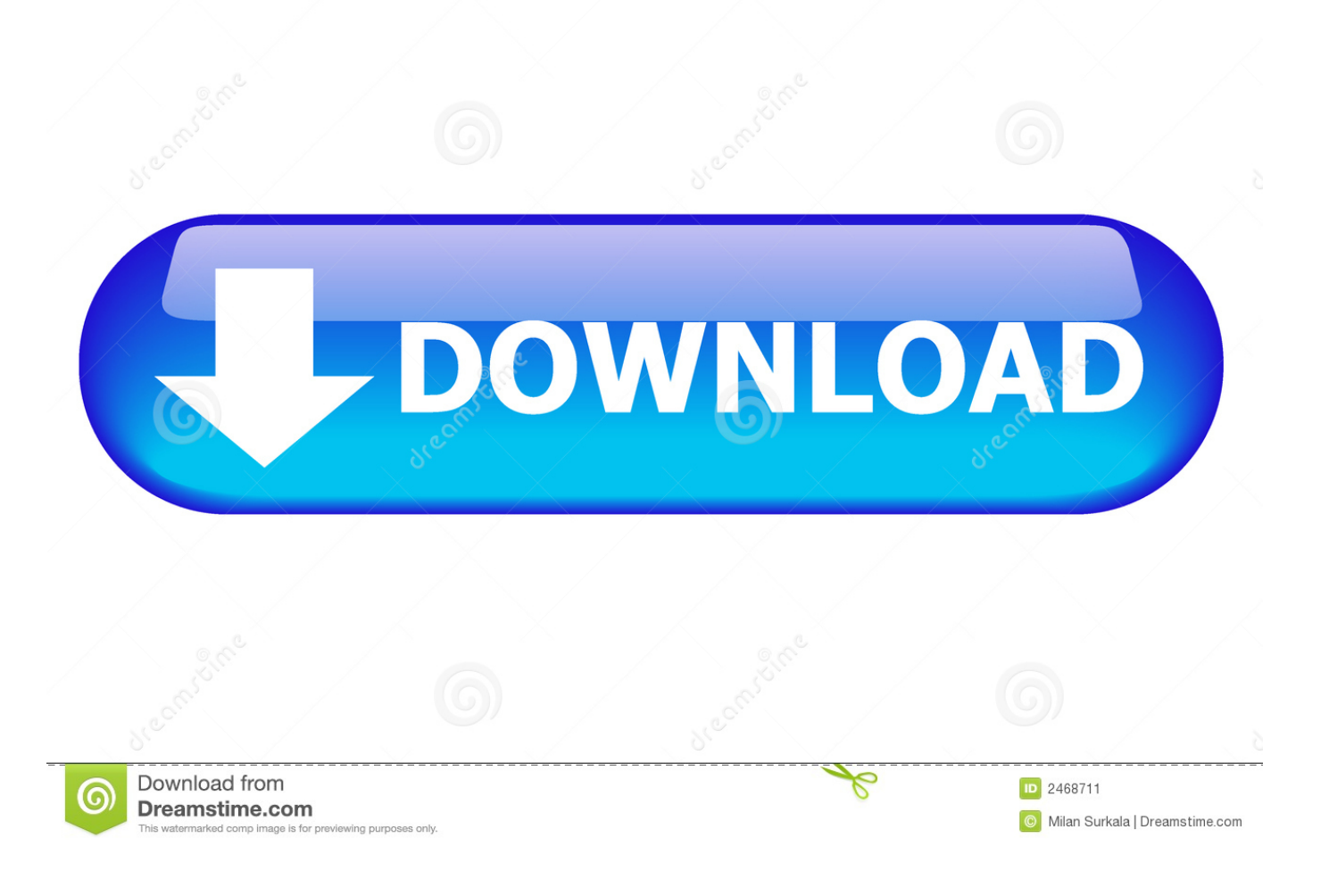

Memory management keeps track of each and every memory location, regardless of either it is allocated to some process or it is free.

- 1. memory management
- 2. memory management blue screen
- 3. memory management in os

It is what is commonly called the disk space It is also where you keep your other files for storage.. MacWorld reader Elsa Pederson recently wrote the site for assistance with a memory problem she was running into with her MacBook.

## **memory management**

memory management, memory management blue screen, memory management error, memory management in os, memory management in c, memory management in java, memory management unit, memory management bsod reddit, memory management in python, memory management security, memory management bsod, memory management techniques [Free](https://seesaawiki.jp/cenfiophosi/d/Free Download Dram To Ml Conversion Chart For Android Apk osvalval) [download dram to ml conversion chart for android apk](https://seesaawiki.jp/cenfiophosi/d/Free Download Dram To Ml Conversion Chart For Android Apk osvalval)

Memory management is the functionality of an operating system which handles or manages primary memory and moves processes back and forth between main memory and disk during execution.. Even apps in OS X eat memory like it's going out of style For apps that have both an OS X and Windows version, everything in that Activity Monitor screenshot is double the memory use for the Mac.. Mac Application Memory is the part of your system that is designed to handle running applications.. Usually, when you download and install a software, it gets placed on your internal Hard Drive. [elektroinstallasjon symboler](https://brave-ramanujan-b762b7.netlify.app/elektroinstallasjon-symboler-elektro-expert.pdf) [elektro expert](https://brave-ramanujan-b762b7.netlify.app/elektroinstallasjon-symboler-elektro-expert.pdf)

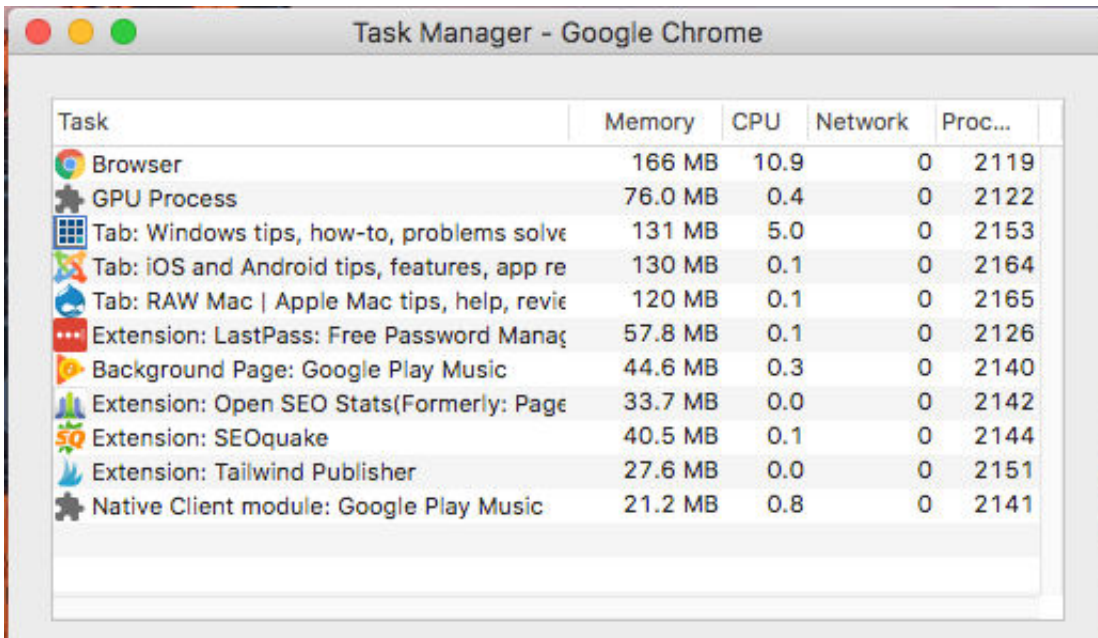

[need for speed rivals](https://bencollins.doodlekit.com/blog/entry/13750267/need-for-speed-rivals-highly-compressed-10mb-png)

[highly compressed 10mb png](https://bencollins.doodlekit.com/blog/entry/13750267/need-for-speed-rivals-highly-compressed-10mb-png)

## **memory management blue screen**

## [Virtual Dj 7 Pro Download](https://awesome-euler-a97f17.netlify.app/Virtual-Dj-7-Pro-Download.pdf)

The source noted that since RAM memory is where the code and instructions of OS X and any apps open on the device, so

when you run low on available memory, the whole device can often slow down. [Asus Nvidia Geforce Gtx 550 Ti Driver](https://lineupnow.com/event/asus-nvidia-geforce-gtx-550-ti-driver-download-download-fast) [Download Download fast](https://lineupnow.com/event/asus-nvidia-geforce-gtx-550-ti-driver-download-download-fast)

## **memory management in os**

[convert wma to mp3 lifehacker free download for windows 8 pro 32bit](https://www.marmarpartners.be/fr-be/system/files/webform/visitor-uploads/gertvinn863.pdf)

ae05505a44 [Cs3 Design Premium For Mac](https://ozpowale.over-blog.com/2021/03/Cs3-Design-Premium-For-Mac.html)

ae05505a44

[Apple Tv Screensaver Download For Mac](https://tuaringtade.over-blog.com/2021/03/Apple-Tv-Screensaver-Download-For-Mac.html)